## 嘉義縣新美國小 **110** 學年度校訂課程教學內容規劃表

附件十一

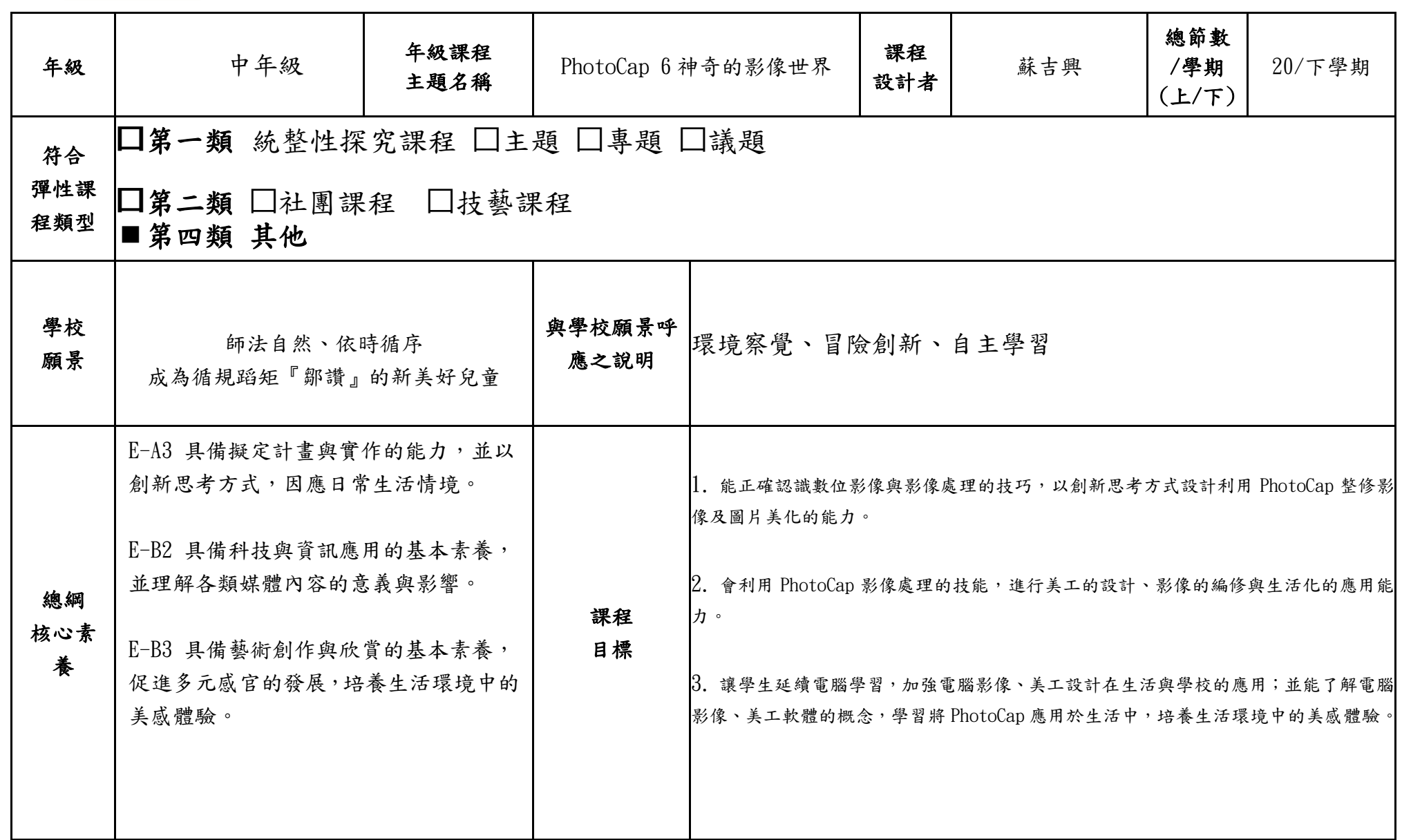

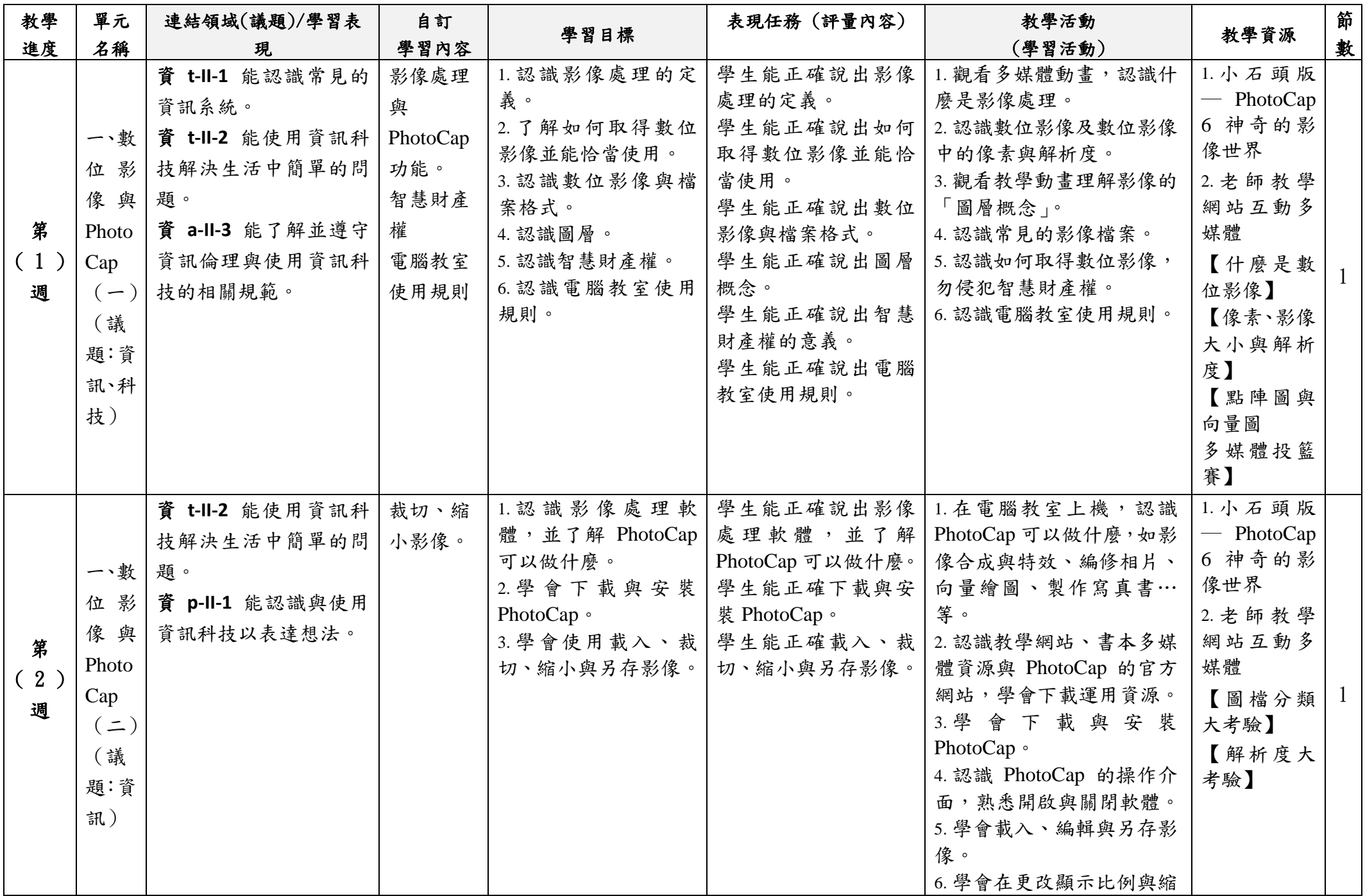

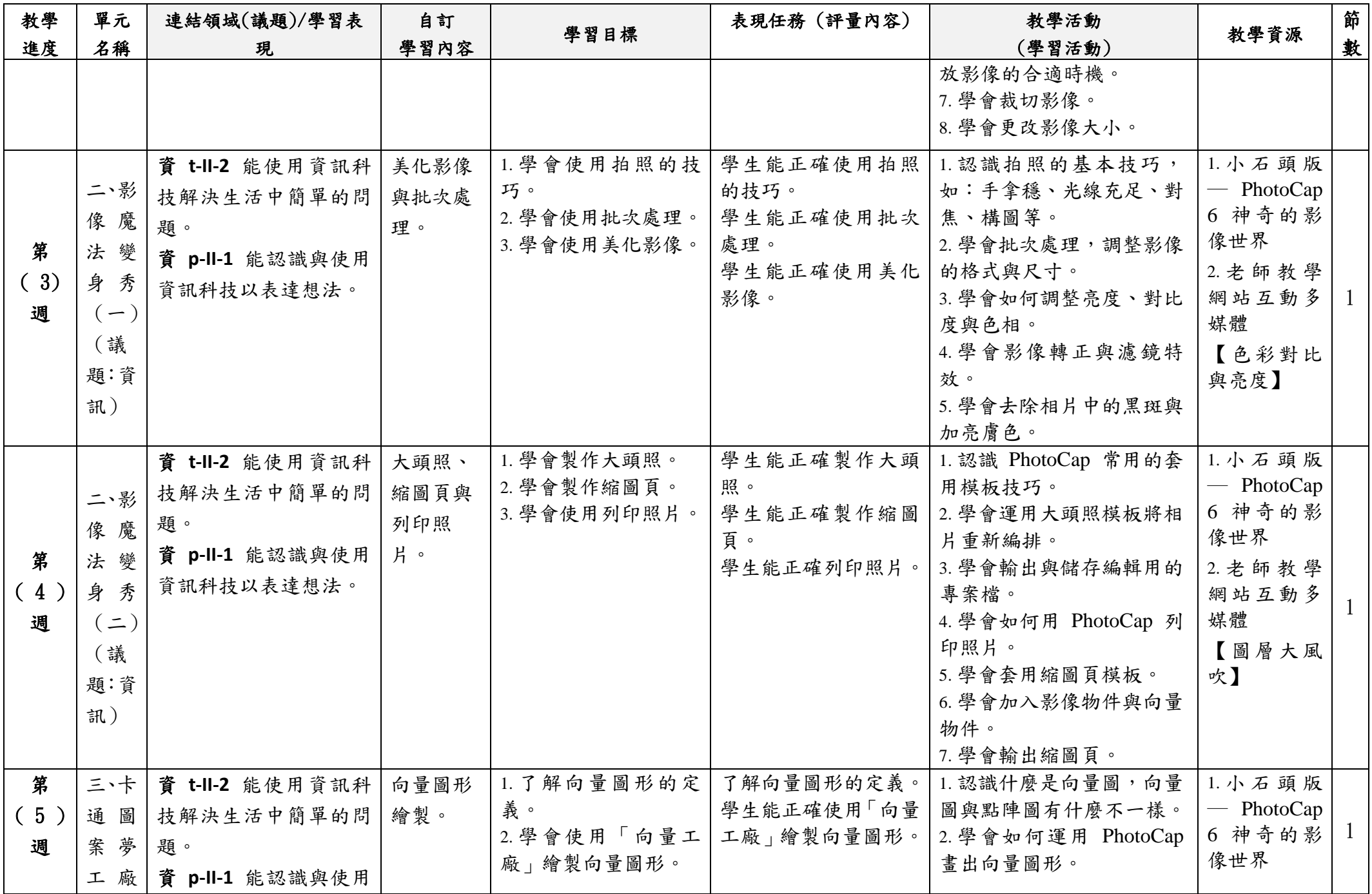

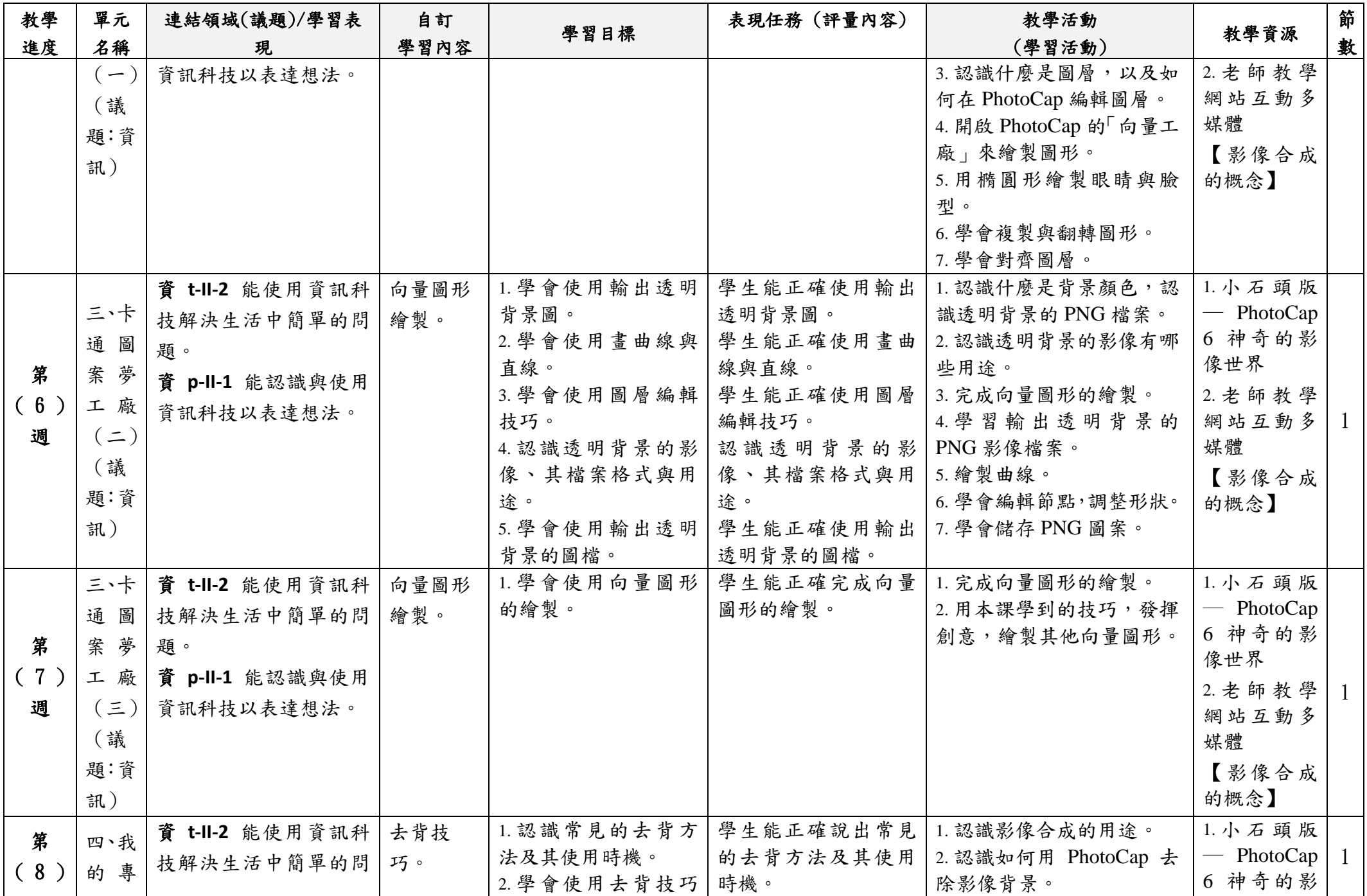

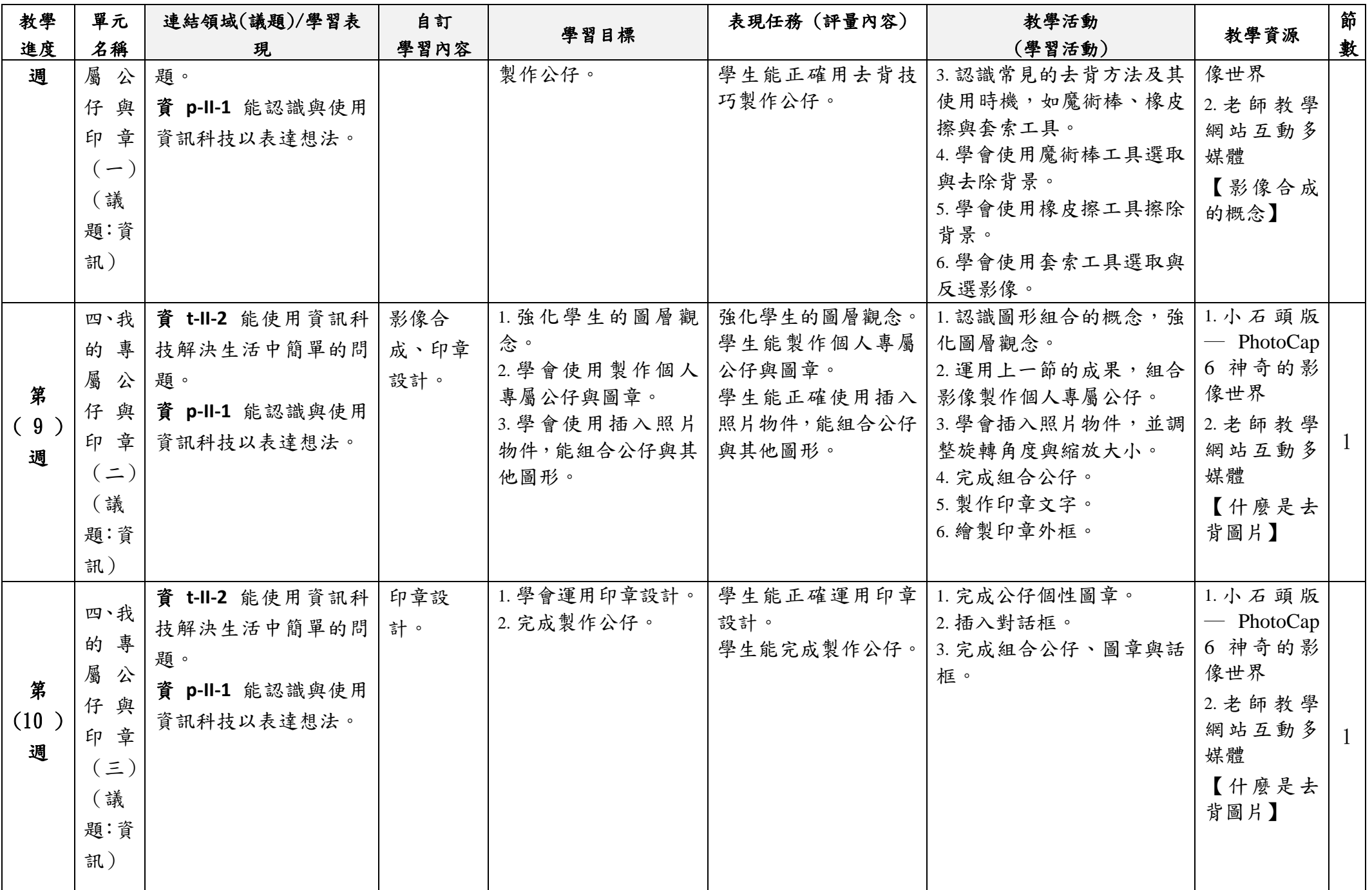

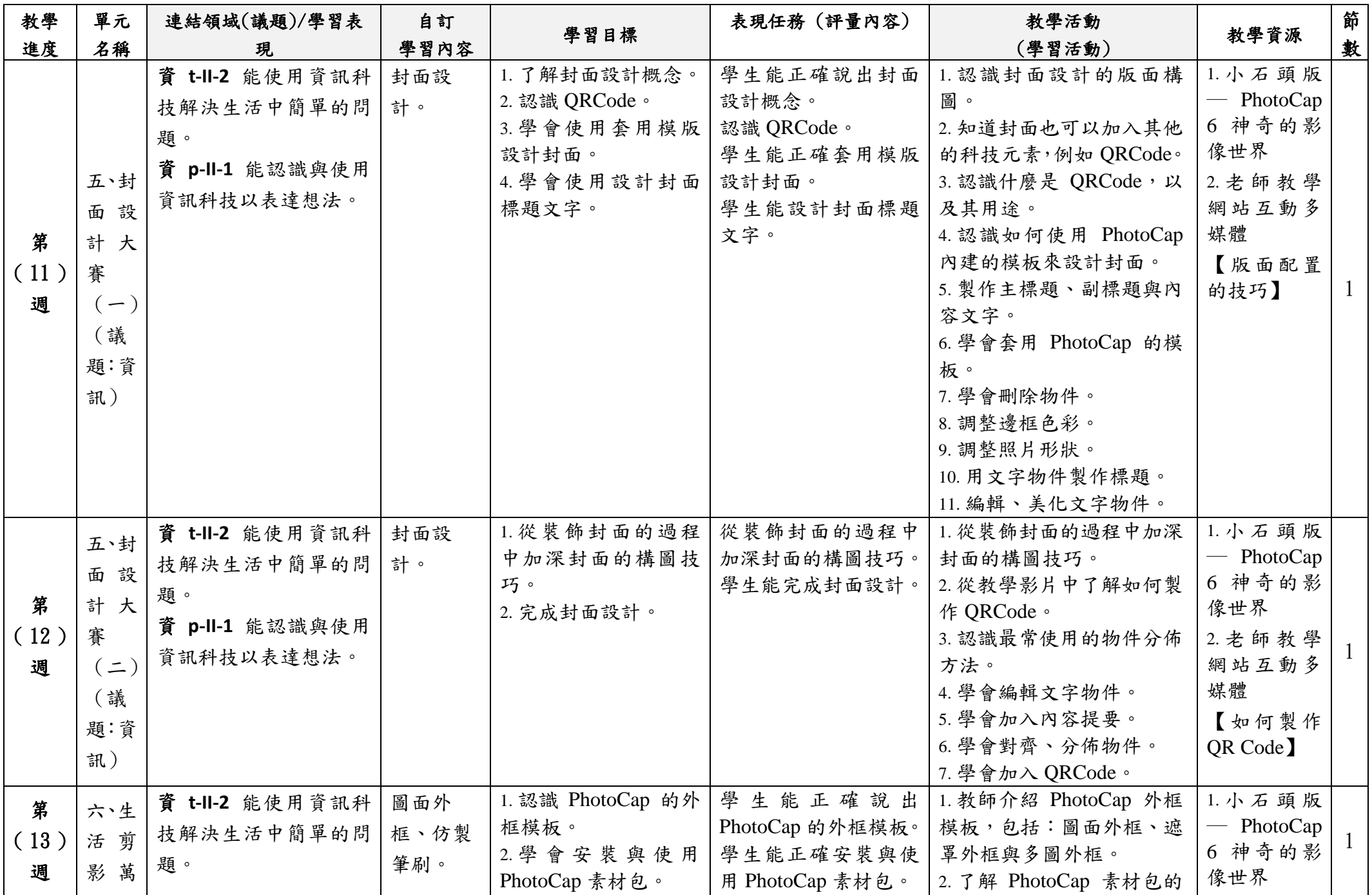

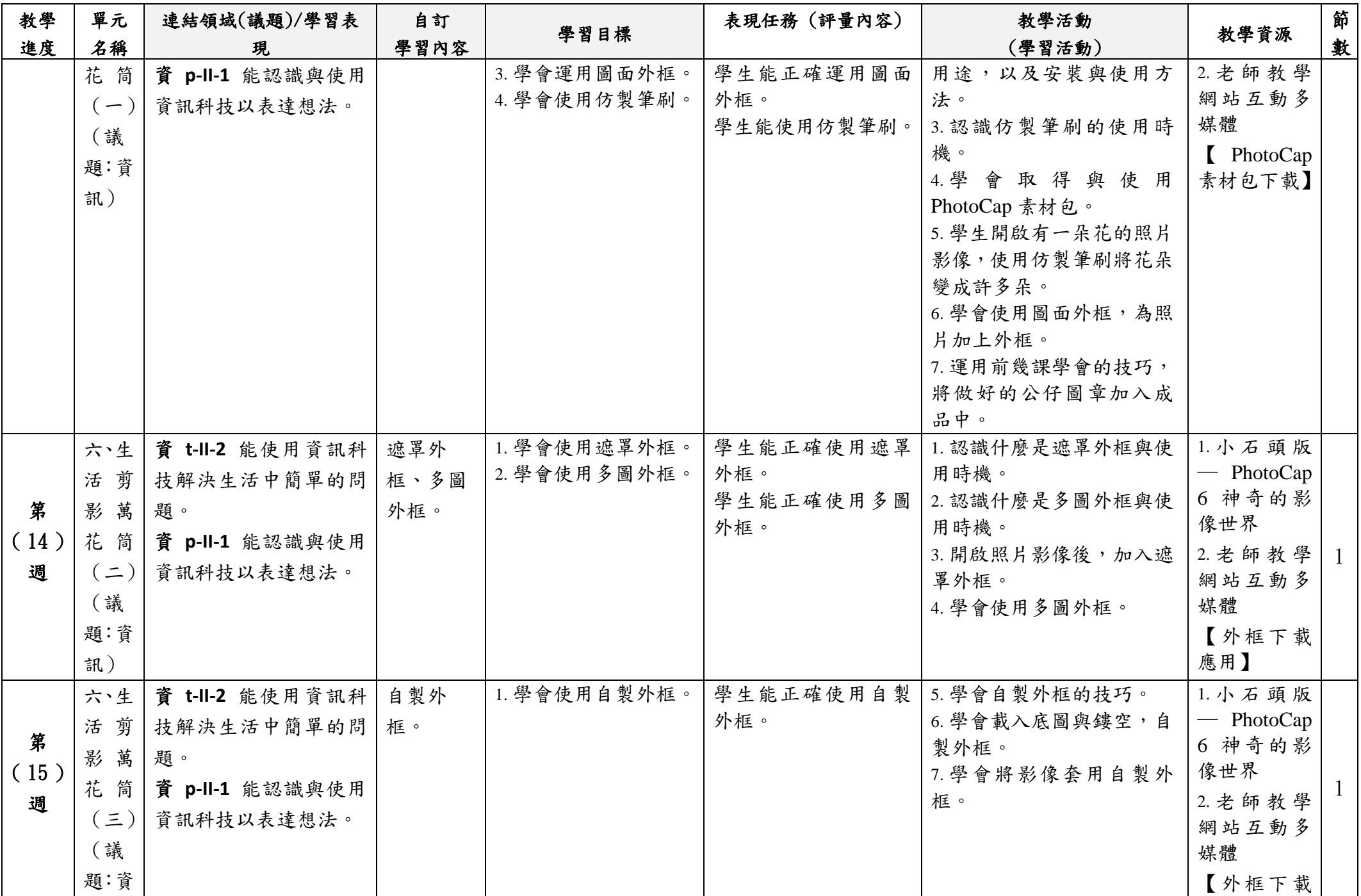

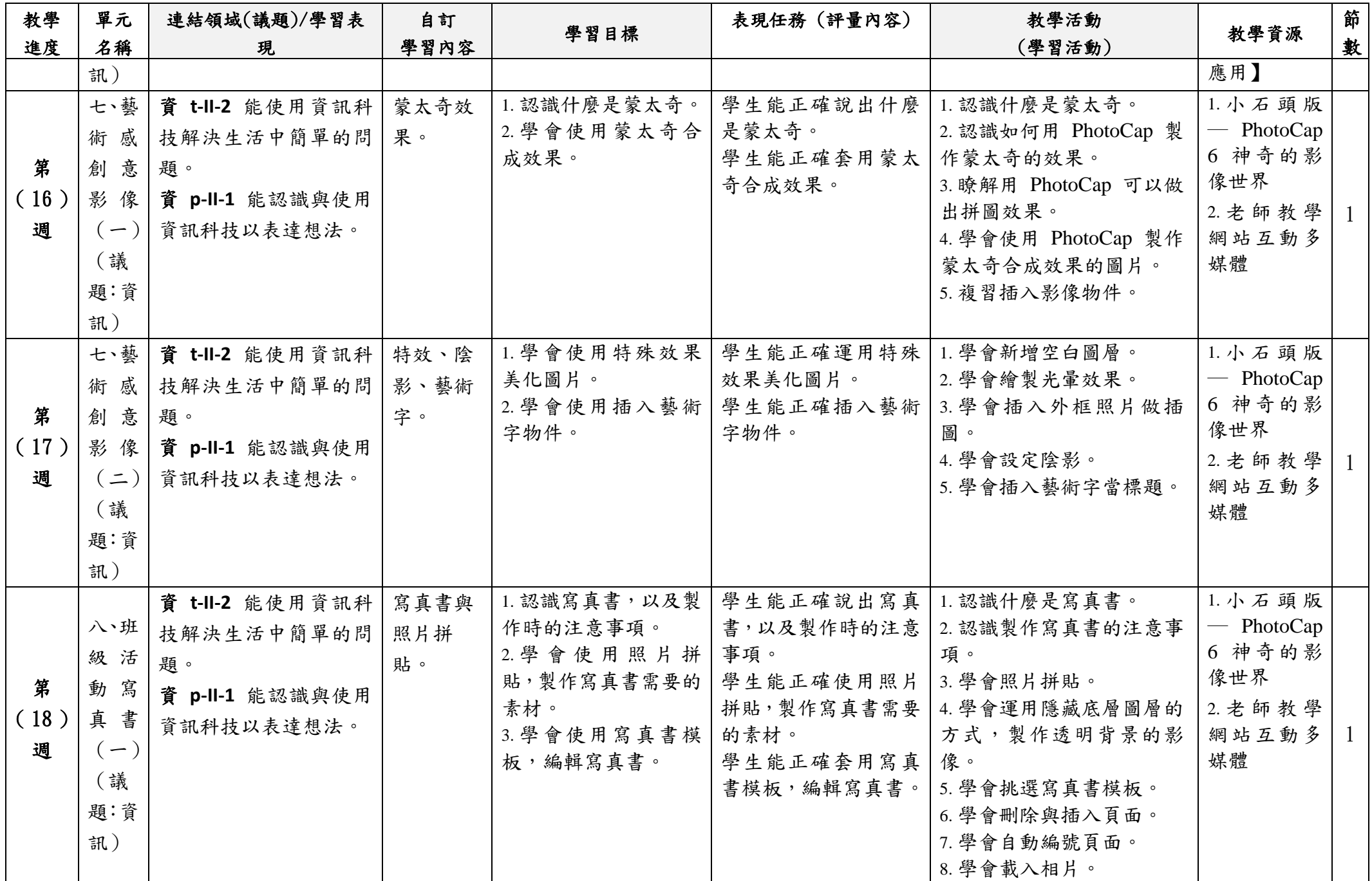

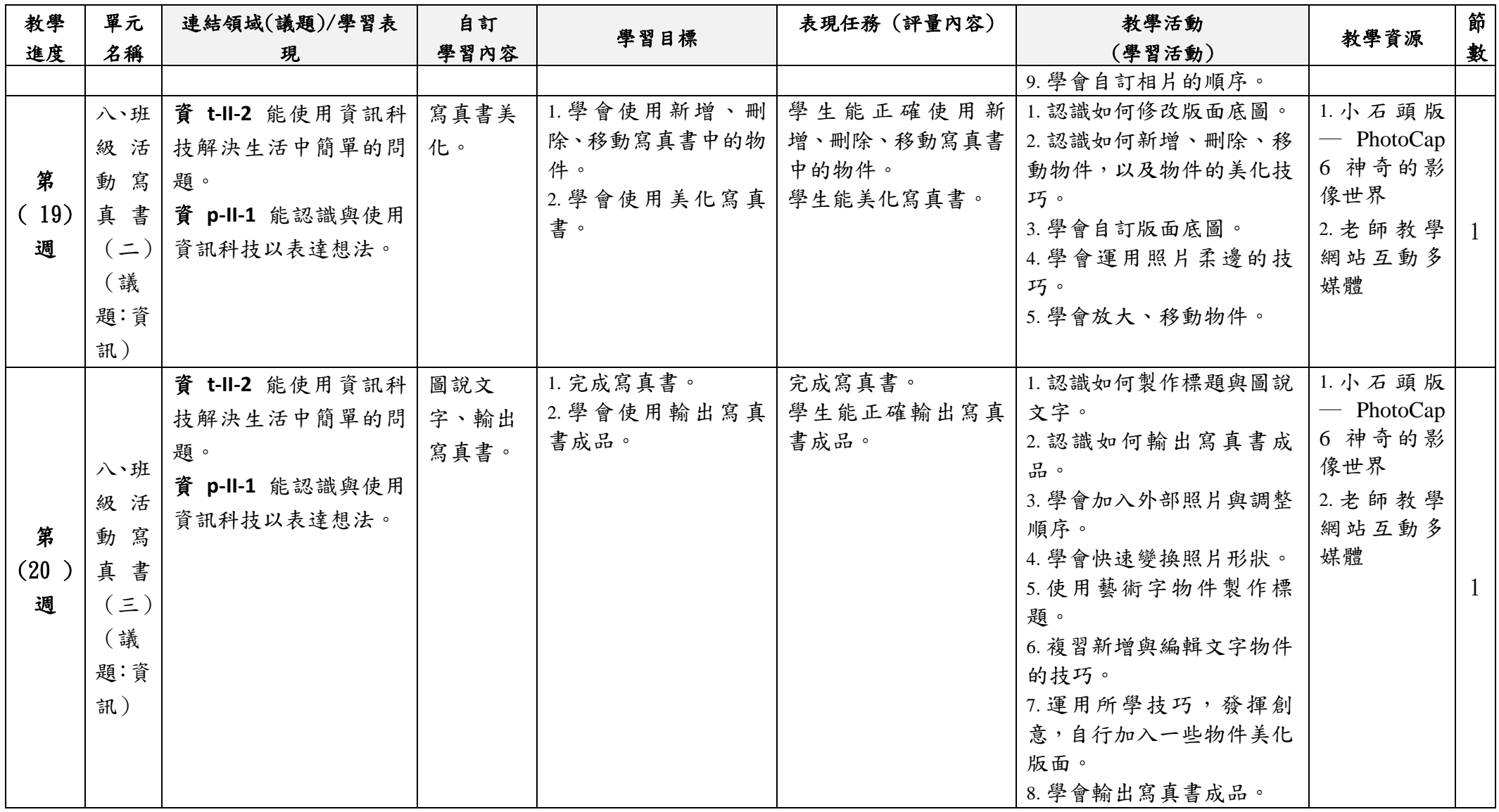

教材來源 ■選用教材 ( 小石頭出版社 ) **⼞**自編教材(請按單元條列敘明於教學資源中)

<https://course.cyc.edu.tw/upfile/course109/sub1/14525048947560640.pdf>

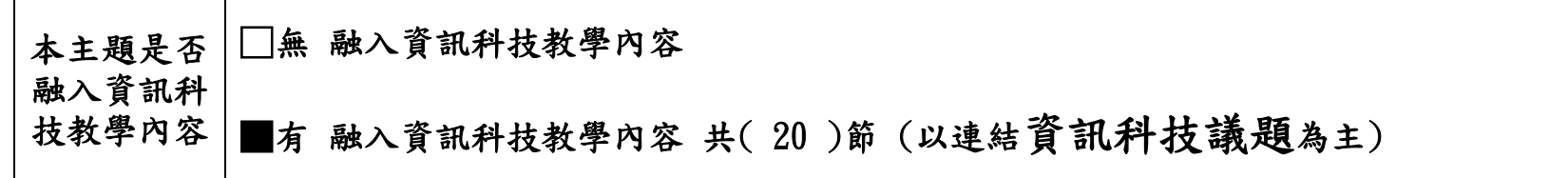

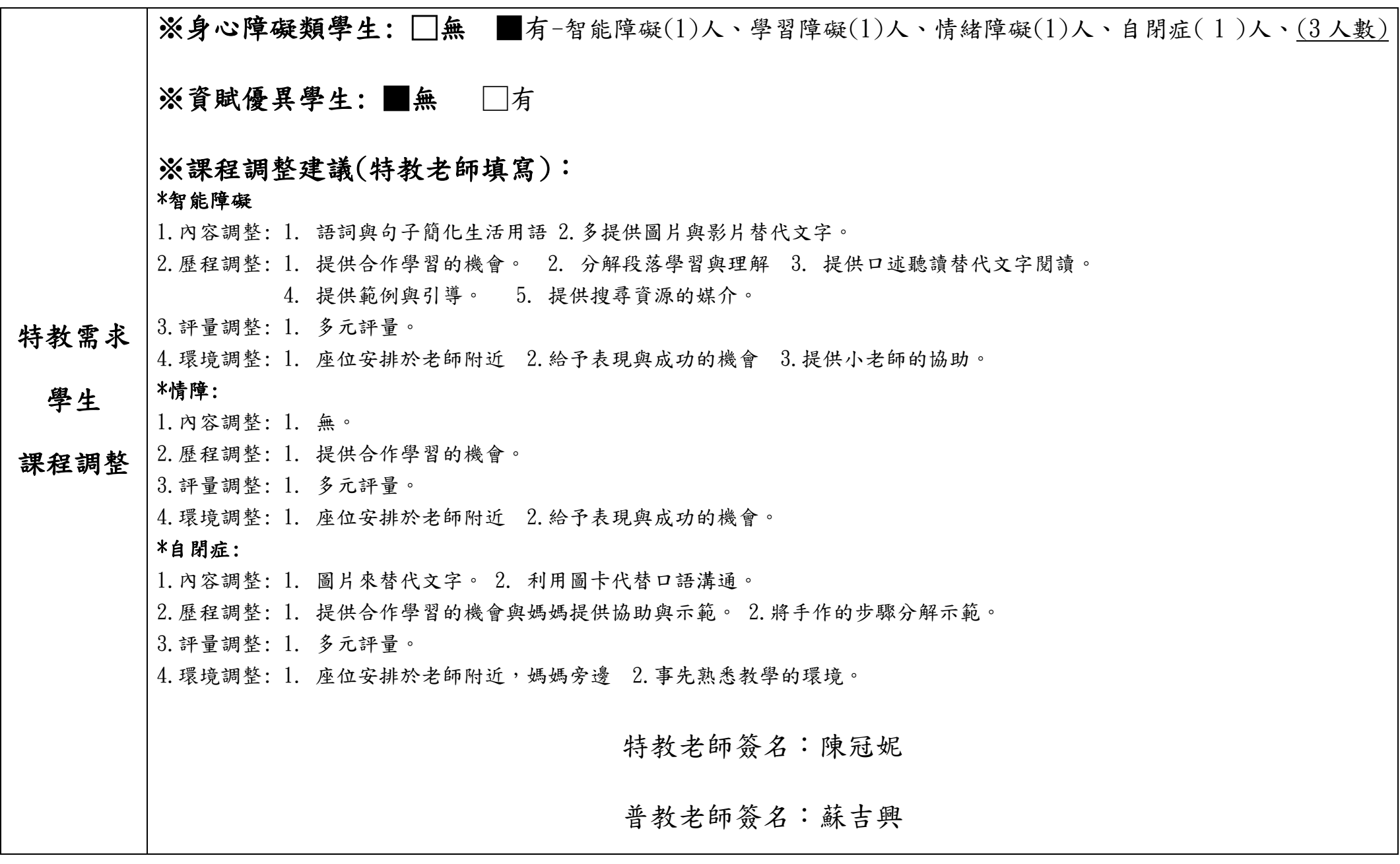